Документ подписан простой электронной подписью Информация о владельце:

ФИО: Беспалов Владимир Александр Министерство науки и высшего образования Российской Федерации Должность: Ректор Федеральное государственное автономное рбразовательное учреждение высшего образования Дата подписания: 01.09.2023 12:16:22 «Национальный исследовательский университет Уникальный программный ключ: еf5a4fe6ed0ffdf3f1a49d6ad1b49464dc1bf7354f736d76c8f8bea882b8d8pcThTyт электронной техники»

**УТВЕРЖДАЮ** Проректор по учебной работе И.Г. Игнатова 2020 г. MATIA

#### РАБОЧАЯ ПРОГРАММА УЧЕБНОЙ ДИСЦИПЛИНЫ

«Проектирование информационных систем»

Направление подготовки - 09.03.02 «Информационные системы и технологии» Направленность (профиль) - «Информационные технологии в дизайне»

Москва 2020

 ДОКУМЕНТ ПОДПИСАН ЭЛЕКТРОННОЙ ПОДПИСЬЮ

Сертификат: 021B3F91004AAD61874DBC90987DB30618 Владелец: Беспалов Владимир Александрович Действителен: с 17.06.2021 до 17.06.2022

## **1. ПЕРЕЧЕНЬ ПЛАНИРУЕМЫХ РЕЗУЛЬТАТОВ ОБУЧЕНИЯ**

Дисциплина участвует в формировании следующих компетенций образовательных программ:

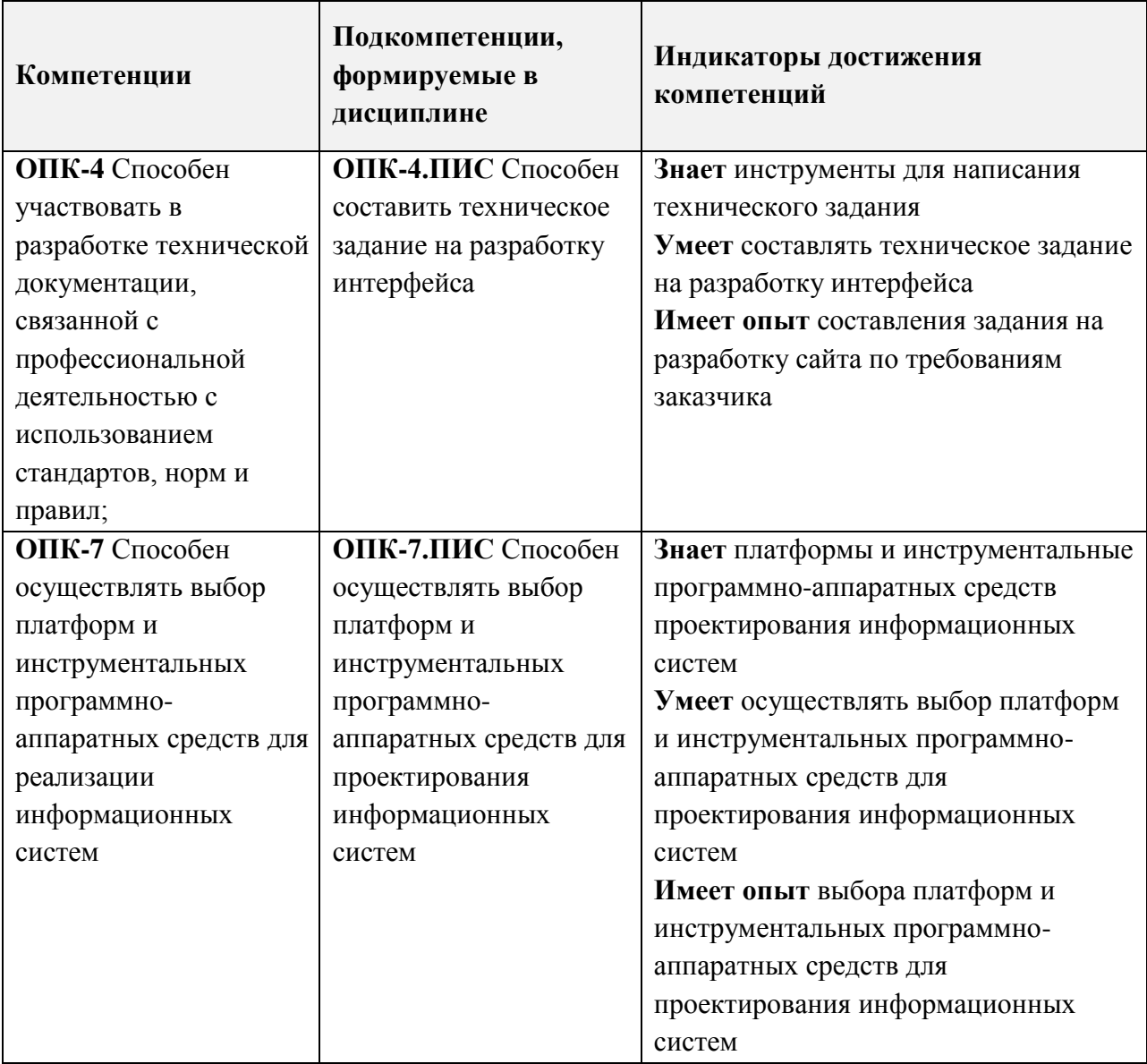

**Компетенция ПК-2 «Способен проектировать графические и пользовательские интерфейсы»** сформулирована на основе профессионального стандарта **06.025 «Специалист по дизайну графических и пользовательских интерфейсов».**

**Обобщенная трудовая функция -** С Проектирование пользовательских интерфейсов по готовому образцу или концепции интерфейса.

**Трудовая функция -** С/03.6 Проектирование интерфейса по концепции или по образцу уже спроектированной части интерфейса

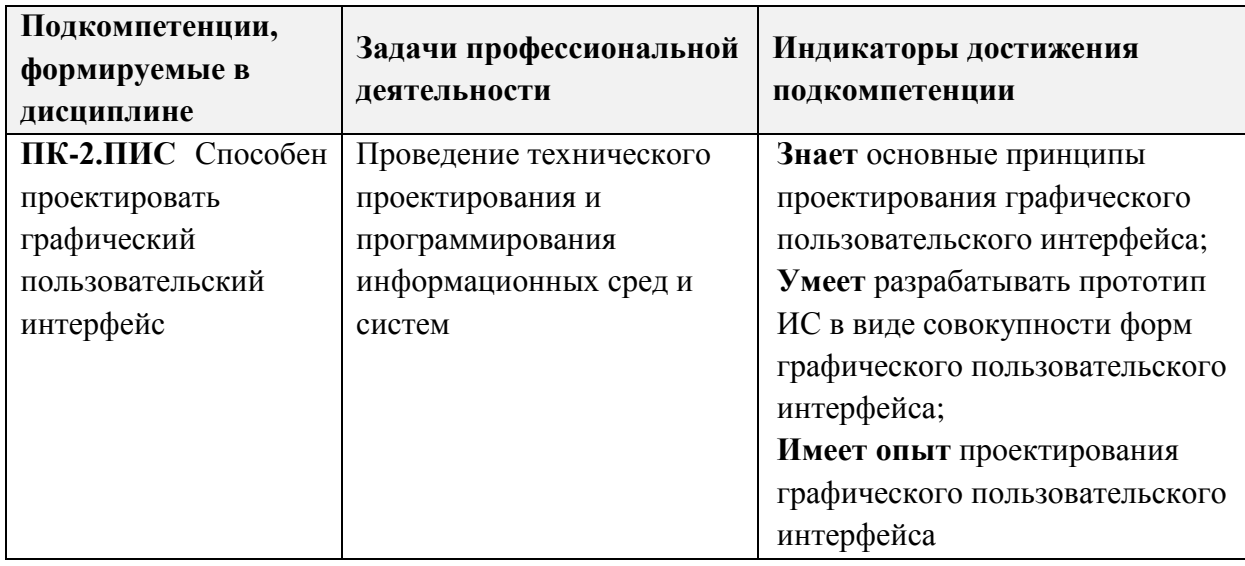

## **2. МЕСТО ДИСЦИПЛИНЫ В СТРУКТУРЕ ОБРАЗОВАТЕЛЬНОЙ ПРОГРАММЫ**

Дисциплина входит в обязательную часть Блока 1 «Дисциплины (модули)» образовательной программы.

Входные требования к дисциплине: наличие соответствующих компетенций по ранее освоенным дисциплинам «Информатика», «Программирование на языке высокого уровня», «Информационные системы и технологии», «Базы данных».

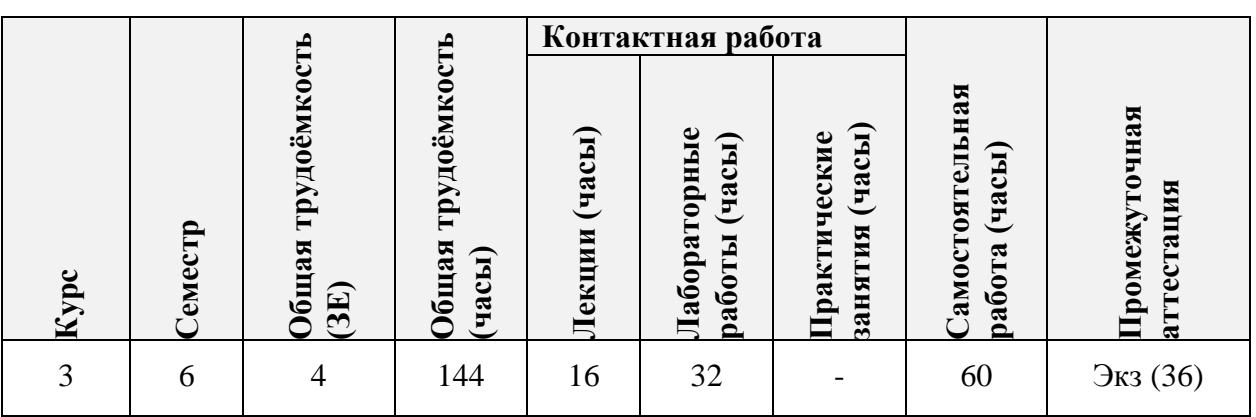

## **3. ОБЪЕМ ДИСЦИПЛИНЫ И ВИДЫ УЧЕБНОЙ РАБОТЫ**

#### **4. СОДЕРЖАНИЕ ДИСЦИПЛИНЫ**

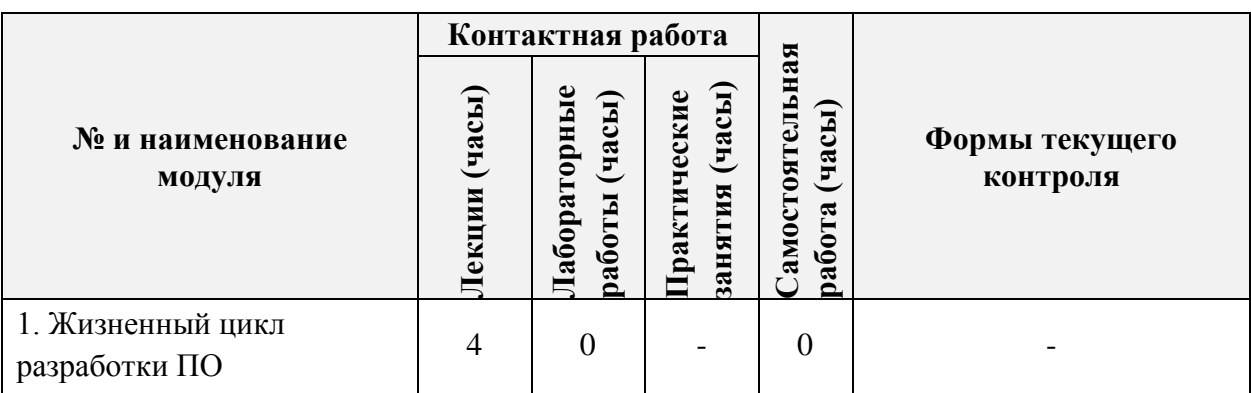

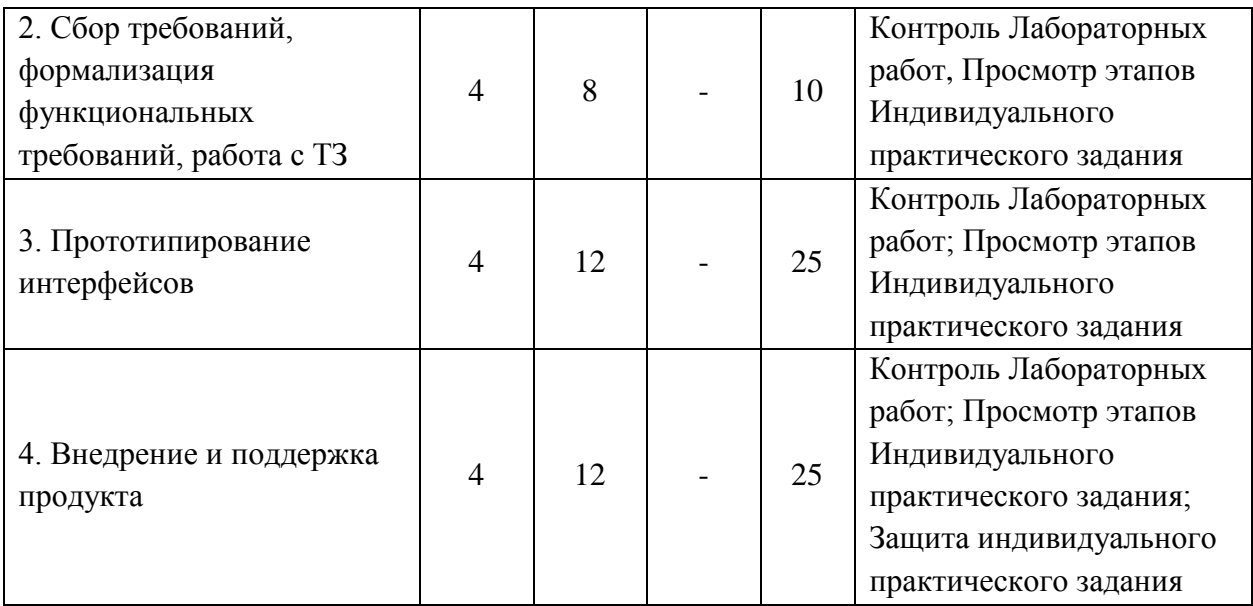

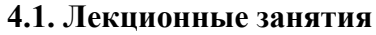

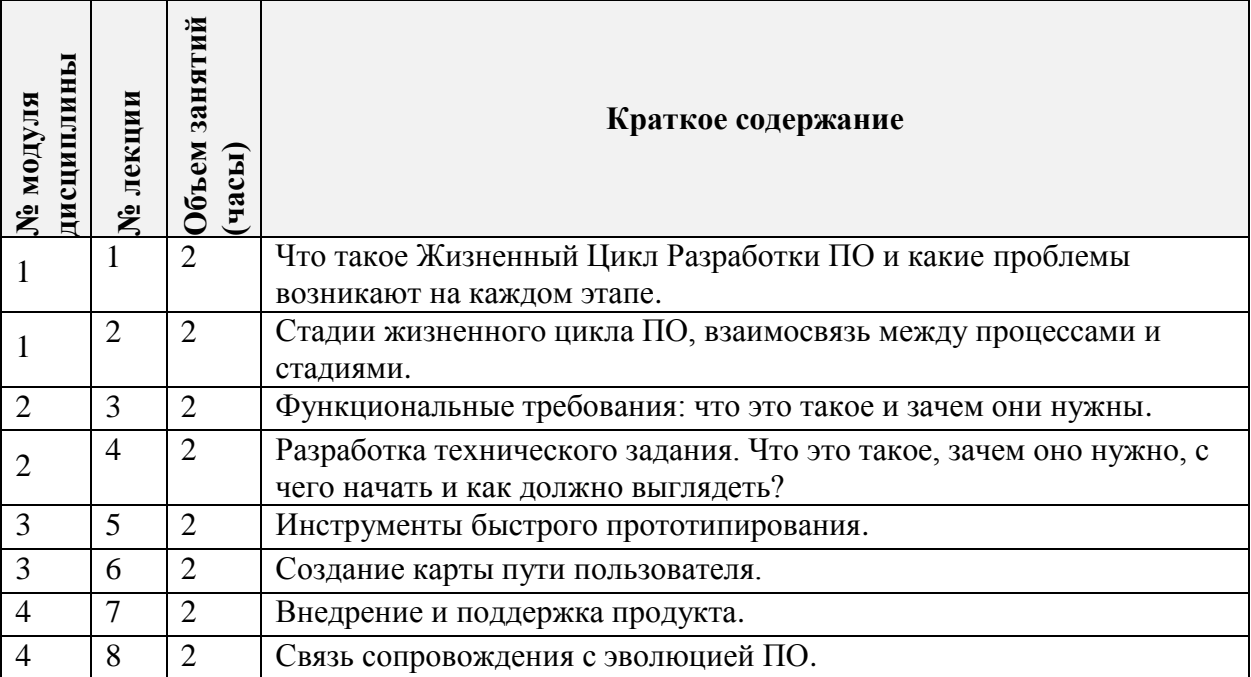

## **4.2. Практические занятия**

Не предусмотрены

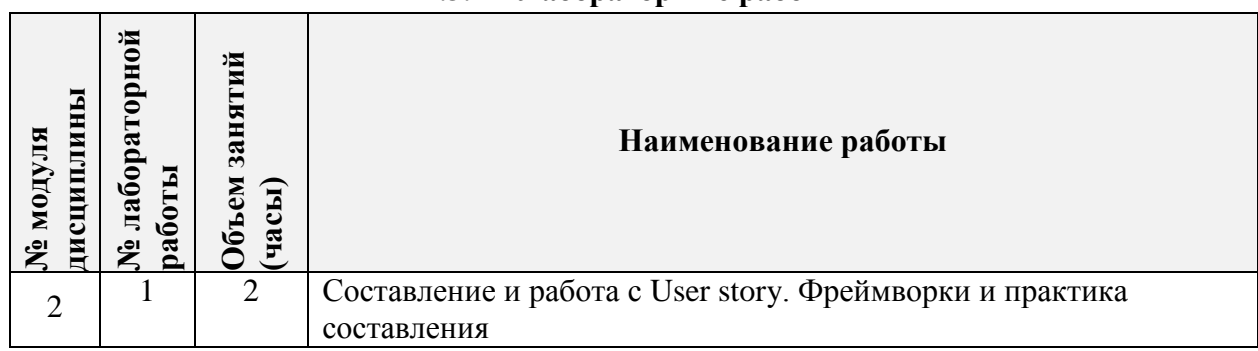

## **4.3. Лабораторные работы**

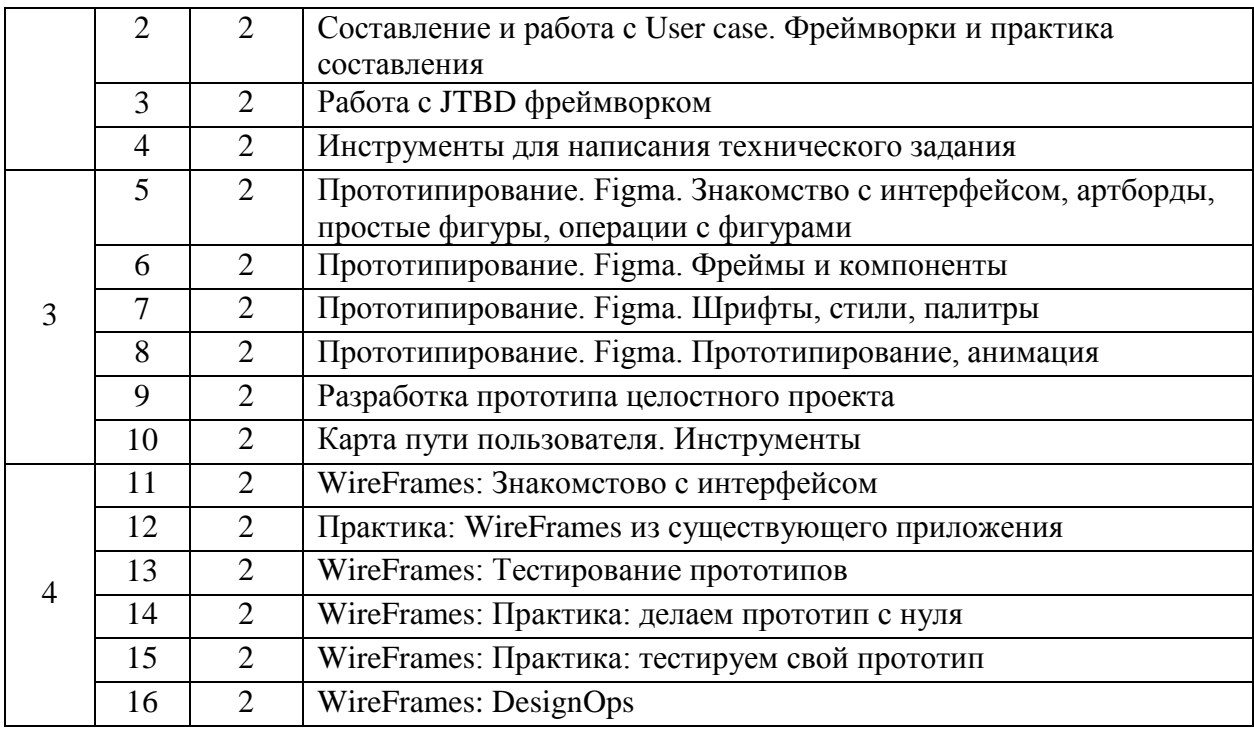

## **4.4. Самостоятельная работа студентов**

 $\overline{a}$ 

Τ

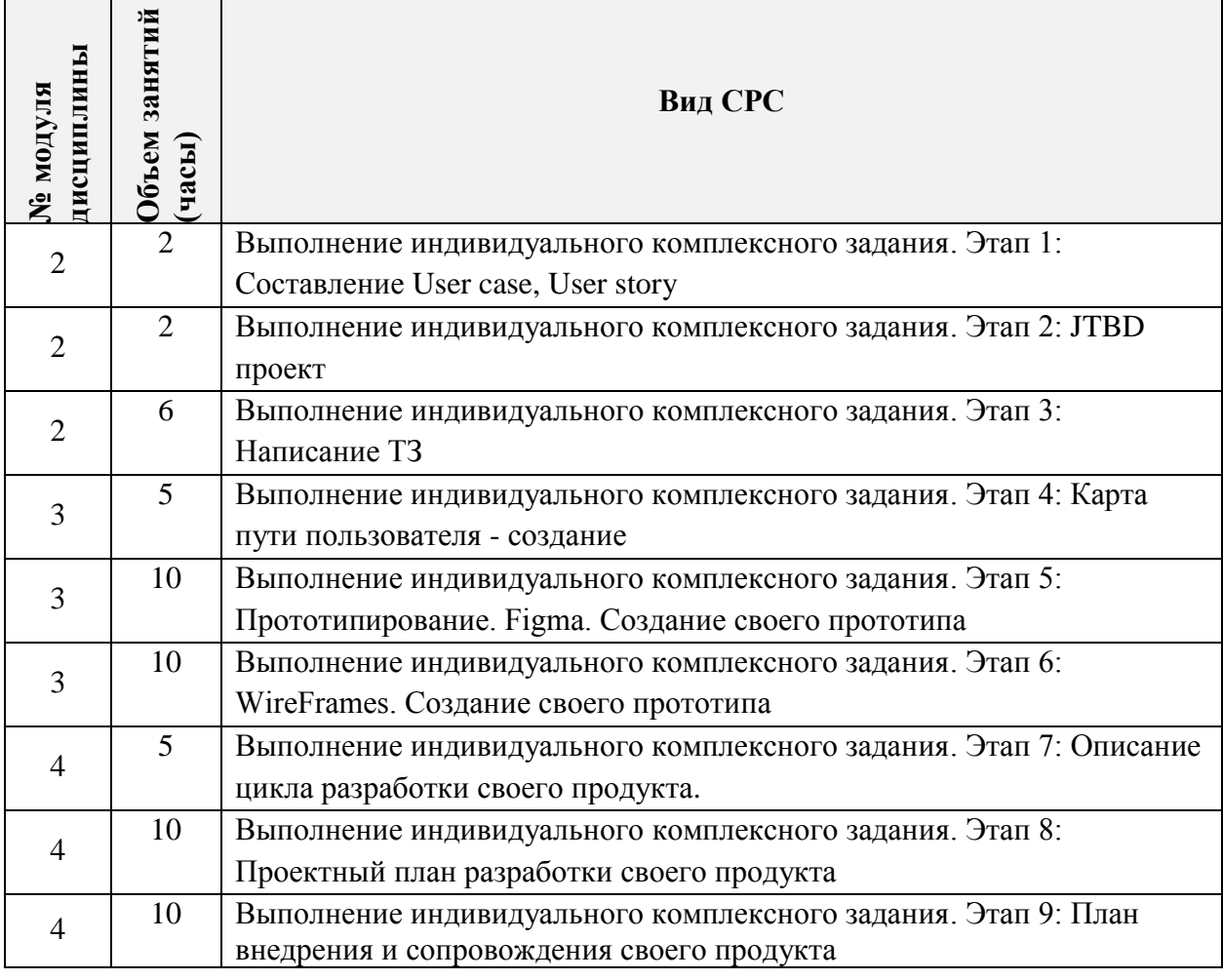

# **4.5. Примерная тематика курсовых работ (проектов)**

Не предусмотрены

## **5. ПЕРЕЧЕНЬ УЧЕБНО-МЕТОДИЧЕСКОГО ОБЕСПЕЧЕНИЯ ДЛЯ САМОСТОЯТЕЛЬНОЙ РАБОТЫ**

Учебно-методическое обеспечение для самостоятельной работы студентов в составе УМК дисциплины (ОРИОКС, [http://orioks.miet.ru/\)](http://orioks.miet.ru/):

#### **Модуль 1-4**

- Методические указания студентам по выполнению лабораторных работ.
- Методические указания студентам по выполнению индивидуального комплексного задания «Проектирование интерфейса».

## **ПЕРЕЧЕНЬ УЧЕБНОЙ ЛИТЕРАТУРЫ**

#### **Литература**

1. Грекул, В. И. Проектирование информационных систем : учебное пособие / В. И. Грекул. — 2-е изд. — Москва : ИНТУИТ, 2016. — 570 с. — ISBN 978-5-94774-817-8. — Текст : электронный // Лань : электронно-библиотечная система. — URL: https://e.lanbook.com/book/100391 (дата обращения: 01.09.2020). — Режим доступа: для авториз. пользователей.

2. Гвоздева, Т. В. Проектирование информационных систем. Стандартизация : учебное пособие для вузов / Т. В. Гвоздева, Б. А. Баллод. — 2-е изд., стер. — Санкт-Петербург : Лань, 2021. — 252 с. — ISBN 978-5-8114-7963-4. — Текст : электронный // Лань : электронно-библиотечная система. — URL:<https://e.lanbook.com/book/169810> (дата обращения: 01.09.2020). — Режим доступа: для авториз. пользователей.

#### **Периодические издания**

1. ИНФОРМАЦИОННЫЕ СИСТЕМЫ И ТЕХНОЛОГИИ : научно-технический журнал / ФГБОУ ВПО "Госуниверситет-УНПК". - Орел : Госуниверситет-УНПК, 2002 - . URL: <https://lib.rucont.ru/efd/226/info> (дата обращения: 01.09.2020). - Режим доступа: для авториз. пользователей. - ISSN 2072-8964.

## **7. ПЕРЕЧЕНЬ ПРОФЕССИОНАЛЬНЫХ БАЗ ДАННЫХ, ИНФОРМАЦИОННЫХ СПРАВОЧНЫХ СИСТЕМ**

1. SWRIT. Профессиональная разработка технической документации: сайт. - URL: <https://www.swrit.ru/gost-espd.html> (дата обращения: 22.08.2020)

2. Лань : Электронно-библиотечная система Издательства Лань. - СПб., 2011-. - URL: https://e.lanbook.com (дата обращения: 22.08.2020). - Режим доступа: для авторизированных пользователей МИЭТ

3. eLIBRARY.RU : Научная электронная библиотека : сайт. - Москва, 2000 -. - URL: https://www.elibrary.ru/defaultx.asp (дата обращения: 22.08.2020). - Режим доступа: для зарегистрированных пользователей

4. Единое окно доступа к информационным ресурсам: сайт /ФГАУ ГНИИ ИТТ "Информика". – Москва, 2005-2010. - URL:<http://window.edu.ru/catalog/> (дата обращения: 22.08.2020)

5. Национальный открытый университет ИНТУИТ: сайт. – Москва, 2003-2021. - URL: <http://www.intuit.ru/> (дата обращения: 22.08.2020). - Режим доступа: для зарегистрированных пользователей

6. PROGLIB : Библиотека программиста : сайт. - URL: <https://proglib.io/> (дата обращения: 01.09.2020). Режим доступа: требуется авторизация.

7. Tilda Education : Образовательный журнал платформы для создания сайтов Tilda Publishing : сайт. – URL: https://tilda.education/ (дата обращения: 01.09.2020). – Режим доступа: свободный.

## **8. ОБРАЗОВАТЕЛЬНЫЕ ТЕХНОЛОГИИ**

В ходе реализации дисциплины используется смешанное обучение, с применением модели «перевернутый класс» и проектный метод.

При проведении занятий и для самостоятельной работы используются внешние электронные ресурсы:

Модуль 1 «Жизненный цикл разработки ПО»

- <https://intuit.ru/studies/courses/646/502/info>
- [https://ru.wikipedia.org/wiki/%D0%96%D0%B8%D0%B7%D0%BD%D0%B5%D0%B](https://ru.wikipedia.org/wiki/%D0%96%D0%B8%D0%B7%D0%BD%D0%B5%D0%BD%D0%BD%D1%8B%D0%B9_%D1%86%D0%B8%D0%BA%D0%BB_%D0%BF%D1%80%D0%BE%D0%B3%D1%80%D0%B0%D0%BC%D0%BC%D0%BD%D0%BE%D0%B3%D0%BE_%D0%BE%D0%B1%D0%B5%D1%81%D0%BF%D0%B5%D1%87%D0%B5%D0%BD%D0%B8%D1%8F) [D%D0%BD%D1%8B%D0%B9\\_%D1%86%D0%B8%D0%BA%D0%BB\\_%D0%BF%](https://ru.wikipedia.org/wiki/%D0%96%D0%B8%D0%B7%D0%BD%D0%B5%D0%BD%D0%BD%D1%8B%D0%B9_%D1%86%D0%B8%D0%BA%D0%BB_%D0%BF%D1%80%D0%BE%D0%B3%D1%80%D0%B0%D0%BC%D0%BC%D0%BD%D0%BE%D0%B3%D0%BE_%D0%BE%D0%B1%D0%B5%D1%81%D0%BF%D0%B5%D1%87%D0%B5%D0%BD%D0%B8%D1%8F) [D1%80%D0%BE%D0%B3%D1%80%D0%B0%D0%BC%D0%BC%D0%BD%D0%B](https://ru.wikipedia.org/wiki/%D0%96%D0%B8%D0%B7%D0%BD%D0%B5%D0%BD%D0%BD%D1%8B%D0%B9_%D1%86%D0%B8%D0%BA%D0%BB_%D0%BF%D1%80%D0%BE%D0%B3%D1%80%D0%B0%D0%BC%D0%BC%D0%BD%D0%BE%D0%B3%D0%BE_%D0%BE%D0%B1%D0%B5%D1%81%D0%BF%D0%B5%D1%87%D0%B5%D0%BD%D0%B8%D1%8F) [E%D0%B3%D0%BE\\_%D0%BE%D0%B1%D0%B5%D1%81%D0%BF%D0%B5%D1](https://ru.wikipedia.org/wiki/%D0%96%D0%B8%D0%B7%D0%BD%D0%B5%D0%BD%D0%BD%D1%8B%D0%B9_%D1%86%D0%B8%D0%BA%D0%BB_%D0%BF%D1%80%D0%BE%D0%B3%D1%80%D0%B0%D0%BC%D0%BC%D0%BD%D0%BE%D0%B3%D0%BE_%D0%BE%D0%B1%D0%B5%D1%81%D0%BF%D0%B5%D1%87%D0%B5%D0%BD%D0%B8%D1%8F) [%87%D0%B5%D0%BD%D0%B8%D1%8F](https://ru.wikipedia.org/wiki/%D0%96%D0%B8%D0%B7%D0%BD%D0%B5%D0%BD%D0%BD%D1%8B%D0%B9_%D1%86%D0%B8%D0%BA%D0%BB_%D0%BF%D1%80%D0%BE%D0%B3%D1%80%D0%B0%D0%BC%D0%BC%D0%BD%D0%BE%D0%B3%D0%BE_%D0%BE%D0%B1%D0%B5%D1%81%D0%BF%D0%B5%D1%87%D0%B5%D0%BD%D0%B8%D1%8F)
- [https://vc.ru/u/700268-marketing-solveit/199225-chto-takoe-zhiznennyy-cikl-razrabotki](https://vc.ru/u/700268-marketing-solveit/199225-chto-takoe-zhiznennyy-cikl-razrabotki-po-i-kakie-problemy-voznikayut-na-kazhdom-etape-sdlc)[po-i-kakie-problemy-voznikayut-na-kazhdom-etape-sdlc](https://vc.ru/u/700268-marketing-solveit/199225-chto-takoe-zhiznennyy-cikl-razrabotki-po-i-kakie-problemy-voznikayut-na-kazhdom-etape-sdlc)
- <https://tproger.ru/articles/software-development-life-cycle/>
- <https://gb.ru/posts/methodologies>
- [http://www.unn.ru/books/met\\_files/soft\\_life.pdf](http://www.unn.ru/books/met_files/soft_life.pdf)

Модуль 2 «Сбор требований, формализация функциональных требований, работа с

#### ТЗ»

- <https://habr.com/ru/company/retailrocket/blog/431572/>
- <https://analytics.infozone.pro/formation-requirements-and-classification-requirements/>
- <https://analytics.infozone.pro/requirements-gathering-and-analysis/>
- <https://kontur.ru/articles/5945>
- <https://www.klerk.ru/soft/articles/333385/>
- [https://www.sekretariat.ru/article/101305-upravlenie-trebovaniyami-polzovateley-pri](https://www.sekretariat.ru/article/101305-upravlenie-trebovaniyami-polzovateley-pri-razrabotke-sed-sobiraem-analiziruem-ispolzuem)[razrabotke-sed-sobiraem-analiziruem-ispolzuem](https://www.sekretariat.ru/article/101305-upravlenie-trebovaniyami-polzovateley-pri-razrabotke-sed-sobiraem-analiziruem-ispolzuem)
- [https://vc.ru/marketing/73830-jobs-to-be-done-ili-vse-chto-sleduet-znat-o-zhelaniyah](https://vc.ru/marketing/73830-jobs-to-be-done-ili-vse-chto-sleduet-znat-o-zhelaniyah-polzovateley)[polzovateley](https://vc.ru/marketing/73830-jobs-to-be-done-ili-vse-chto-sleduet-znat-o-zhelaniyah-polzovateley)
- <https://habr.com/ru/company/productstar/blog/508998/>
- [https://skillbox.ru/media/management/chto\\_takoe\\_kontseptsiya\\_jobs\\_to\\_be\\_done/](https://skillbox.ru/media/management/chto_takoe_kontseptsiya_jobs_to_be_done/)
- [https://skillbox.ru/media/marketing/kak\\_postroit\\_customer\\_journey\\_map/](https://skillbox.ru/media/marketing/kak_postroit_customer_journey_map/)
- [https://medium.com/ux-clan](https://medium.com/ux-clan-flow/%D0%BF%D1%80%D0%BE%D1%82%D0%BE%D1%82%D0%B8%D0%BF%D0%B8%D1%80%D0%BE%D0%B2%D0%B0%D0%BD%D0%B8%D0%B5-%D1%86%D0%B8%D1%84%D1%80%D0%BE%D0%B2%D1%8B%D1%85-%D0%BF%D1%80%D0%BE%D0%B4%D1%83%D0%BA%D1%82%D0%BE%D0%B2-aba5ce1beff7)[flow/%D0%BF%D1%80%D0%BE%D1%82%D0%BE%D1%82%D0%B8%D0%BF%D](https://medium.com/ux-clan-flow/%D0%BF%D1%80%D0%BE%D1%82%D0%BE%D1%82%D0%B8%D0%BF%D0%B8%D1%80%D0%BE%D0%B2%D0%B0%D0%BD%D0%B8%D0%B5-%D1%86%D0%B8%D1%84%D1%80%D0%BE%D0%B2%D1%8B%D1%85-%D0%BF%D1%80%D0%BE%D0%B4%D1%83%D0%BA%D1%82%D0%BE%D0%B2-aba5ce1beff7) [0%B8%D1%80%D0%BE%D0%B2%D0%B0%D0%BD%D0%B8%D0%B5-](https://medium.com/ux-clan-flow/%D0%BF%D1%80%D0%BE%D1%82%D0%BE%D1%82%D0%B8%D0%BF%D0%B8%D1%80%D0%BE%D0%B2%D0%B0%D0%BD%D0%B8%D0%B5-%D1%86%D0%B8%D1%84%D1%80%D0%BE%D0%B2%D1%8B%D1%85-%D0%BF%D1%80%D0%BE%D0%B4%D1%83%D0%BA%D1%82%D0%BE%D0%B2-aba5ce1beff7) [%D1%86%D0%B8%D1%84%D1%80%D0%BE%D0%B2%D1%8B%D1%85-](https://medium.com/ux-clan-flow/%D0%BF%D1%80%D0%BE%D1%82%D0%BE%D1%82%D0%B8%D0%BF%D0%B8%D1%80%D0%BE%D0%B2%D0%B0%D0%BD%D0%B8%D0%B5-%D1%86%D0%B8%D1%84%D1%80%D0%BE%D0%B2%D1%8B%D1%85-%D0%BF%D1%80%D0%BE%D0%B4%D1%83%D0%BA%D1%82%D0%BE%D0%B2-aba5ce1beff7) [%D0%BF%D1%80%D0%BE%D0%B4%D1%83%D0%BA%D1%82%D0%BE%D0%](https://medium.com/ux-clan-flow/%D0%BF%D1%80%D0%BE%D1%82%D0%BE%D1%82%D0%B8%D0%BF%D0%B8%D1%80%D0%BE%D0%B2%D0%B0%D0%BD%D0%B8%D0%B5-%D1%86%D0%B8%D1%84%D1%80%D0%BE%D0%B2%D1%8B%D1%85-%D0%BF%D1%80%D0%BE%D0%B4%D1%83%D0%BA%D1%82%D0%BE%D0%B2-aba5ce1beff7) [B2-aba5ce1beff7](https://medium.com/ux-clan-flow/%D0%BF%D1%80%D0%BE%D1%82%D0%BE%D1%82%D0%B8%D0%BF%D0%B8%D1%80%D0%BE%D0%B2%D0%B0%D0%BD%D0%B8%D0%B5-%D1%86%D0%B8%D1%84%D1%80%D0%BE%D0%B2%D1%8B%D1%85-%D0%BF%D1%80%D0%BE%D0%B4%D1%83%D0%BA%D1%82%D0%BE%D0%B2-aba5ce1beff7)

Модуль 3 «Прототипирование интерфейсов»

- <https://habr.com/ru/post/70001/>
- <https://vc.ru/design/64379-prototipirovanie-v-figma>
- <https://figma.info/blog/articles/2019-04-22-prototipirovanie-v-figma.html>
- <https://habr.com/ru/company/mailru/blog/416929/>
- [https://vc.ru/design/138981-14-populyarnyh-programm-dlya-sozdaniya-animacii](https://vc.ru/design/138981-14-populyarnyh-programm-dlya-sozdaniya-animacii-prototipirovaniya-i-dizayna-interfeysov)[prototipirovaniya-i-dizayna-interfeysov](https://vc.ru/design/138981-14-populyarnyh-programm-dlya-sozdaniya-animacii-prototipirovaniya-i-dizayna-interfeysov)
- <https://idbi.ru/blogs/blog/wireframe-v-veb-dizayne>
- <https://habr.com/ru/post/132403/>
- [https://webdesign.tutsplus.com/ru/articles/a-beginners-guide-to-wireframing--webdesign-](https://webdesign.tutsplus.com/ru/articles/a-beginners-guide-to-wireframing--webdesign-7399)[7399](https://webdesign.tutsplus.com/ru/articles/a-beginners-guide-to-wireframing--webdesign-7399)
- <https://livetyping.com/ru/blog/kak-my-delaem-proekty-proektirovanie-i-prototipirovanie>

Модуль 4 «Внедрение и поддержка продукта»

- <https://habr.com/ru/company/trinion/blog/242747/>
- [https://vc.ru/life/148162-kak-zapustit-produkt-na-rynok-chtoby-bystro-poluchit-pervyh](https://vc.ru/life/148162-kak-zapustit-produkt-na-rynok-chtoby-bystro-poluchit-pervyh-klientov)[klientov](https://vc.ru/life/148162-kak-zapustit-produkt-na-rynok-chtoby-bystro-poluchit-pervyh-klientov)
- <https://yandex.ru/turbo/upr.ru/s/article/soprovozhdenie-programmnyh-sistem/>
- [https://ru.wikipedia.org/wiki/%D0%92%D0%BD%D0%B5%D0%B4%D1%80%D0%B5](https://ru.wikipedia.org/wiki/%D0%92%D0%BD%D0%B5%D0%B4%D1%80%D0%B5%D0%BD%D0%B8%D0%B5_%D0%BF%D1%80%D0%BE%D0%B3%D1%80%D0%B0%D0%BC%D0%BC%D0%BD%D0%BE%D0%B3%D0%BE_%D0%BE%D0%B1%D0%B5%D1%81%D0%BF%D0%B5%D1%87%D0%B5%D0%BD%D0%B8%D1%8F) [%D0%BD%D0%B8%D0%B5\\_%D0%BF%D1%80%D0%BE%D0%B3%D1%80%D0%](https://ru.wikipedia.org/wiki/%D0%92%D0%BD%D0%B5%D0%B4%D1%80%D0%B5%D0%BD%D0%B8%D0%B5_%D0%BF%D1%80%D0%BE%D0%B3%D1%80%D0%B0%D0%BC%D0%BC%D0%BD%D0%BE%D0%B3%D0%BE_%D0%BE%D0%B1%D0%B5%D1%81%D0%BF%D0%B5%D1%87%D0%B5%D0%BD%D0%B8%D1%8F) [B0%D0%BC%D0%BC%D0%BD%D0%BE%D0%B3%D0%BE\\_%D0%BE%D0%B1%](https://ru.wikipedia.org/wiki/%D0%92%D0%BD%D0%B5%D0%B4%D1%80%D0%B5%D0%BD%D0%B8%D0%B5_%D0%BF%D1%80%D0%BE%D0%B3%D1%80%D0%B0%D0%BC%D0%BC%D0%BD%D0%BE%D0%B3%D0%BE_%D0%BE%D0%B1%D0%B5%D1%81%D0%BF%D0%B5%D1%87%D0%B5%D0%BD%D0%B8%D1%8F) [D0%B5%D1%81%D0%BF%D0%B5%D1%87%D0%B5%D0%BD%D0%B8%D1%8F](https://ru.wikipedia.org/wiki/%D0%92%D0%BD%D0%B5%D0%B4%D1%80%D0%B5%D0%BD%D0%B8%D0%B5_%D0%BF%D1%80%D0%BE%D0%B3%D1%80%D0%B0%D0%BC%D0%BC%D0%BD%D0%BE%D0%B3%D0%BE_%D0%BE%D0%B1%D0%B5%D1%81%D0%BF%D0%B5%D1%87%D0%B5%D0%BD%D0%B8%D1%8F)
- <https://unetway.com/tutorial/soprovozdenie-podderzka-programmnogo-obespecenia>

Для взаимодействия студентов с преподавателем используются сервисы обратной связи: раздел ОРИОКС «Домашние задания», электронная почта, Zoom.

В процессе обучения при проведении занятий и для самостоятельной работы используются **внутренние электронные ресурсы:** шаблоны и примеры оформления выполненной работы, требования к выполнению и оформлению результата.

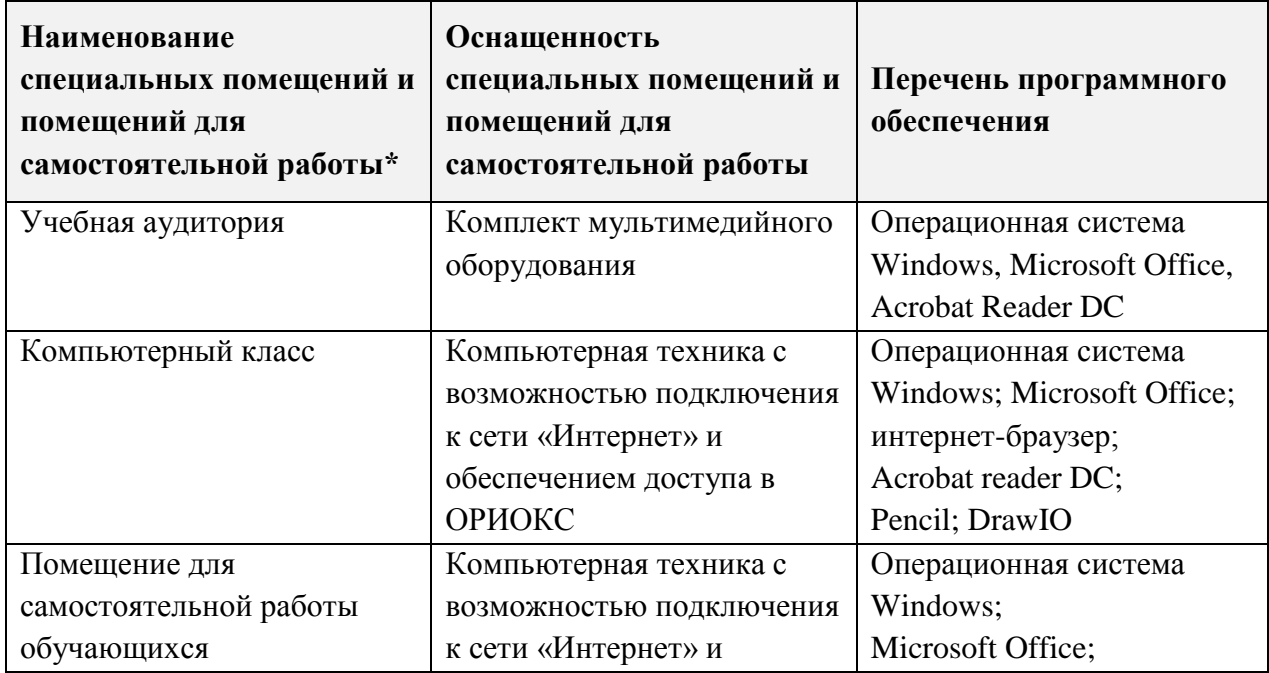

#### **9. МАТЕРИАЛЬНО-ТЕХНИЧЕСКОЕ ОБЕСПЕЧЕНИЕ ДИСЦИПЛИНЫ**

## **10. ФОНД ОЦЕНОЧНЫХ СРЕДСТВ ДЛЯ ПРОВЕРКИ СФОРМИРОВАННОСТИ КОМПЕТЕНЦИЙ**

1. ФОС по подкомпетенции ОПК-4.ПрИС «Способен составить техническое задание на разработку интерфейса».

2. ФОС по подкомпетенции ОПК-7.ПИС «Способен осуществлять выбор платформ и инструментальных программно-аппаратных средств для проектирования информационных систем»

3. ФОС по подкомпетенции ПК-2.ПИС «Способен проектировать графический пользовательский интерфейс»

Фонды оценочных средств представлены отдельными документами и размещены в составе УМК дисциплины электронной информационной образовательной среды ОРИОКС// URL: [http://www.orioks.miet.ru/\)](http://www.orioks.miet.ru/).

## **11. МЕТОДИЧЕСКИЕ УКАЗАНИЯ ДЛЯ ОБУЧАЮЩИХСЯ ПО ОСВОЕНИЮ ДИСЦИПЛИНЫ**

#### **11.1. Особенности организации процесса обучения**

Изучение дисциплины предполагает следующие виды занятий: лекции, лабораторные работы и самостоятельную работу. Форма промежуточного контроля экзамен.

При проведении лабораторных занятий по дисциплине «Проектирование информационных систем» используется система обучающих лабораторных работ направленных на формирование комплекса знаний и умений в области методологии проектирования ИС.

Задания лабораторных работ выполняются индивидуально, выполненное задание необходимо представить преподавателю на проверку во время аудиторных занятий. Часть заданий может быть выполнена в часы СРС в компьютерном классе.

Система обучающих лабораторных работ состоит из шестнадцати тематических занятий. В лабораторных работах описывается пошаговое решение типовых задач.

Для приобретения опыта самостоятельной разработки и сопровождения ИС учащиеся выполняют индивидуальное комплексное задание «Проектирование интерфейса». При выполнении индивидуального комплексного задания студенты должны самостоятельно применить изученные на лабораторных занятиях приемы для получения требуемого результата. Просмотр и оценивание этапов выполнения индивидуального комплексного задания проводится во время аудиторных занятий. Во время просмотра разбираются типовые ошибки, используется перекрестная проверка работ самими студентами. На последнем аудиторном занятии проводится защита индивидуального задания, в ходе которого каждый учащийся отчитывается в проделанной работе, описывает использованные методики, отвечает на вопросы.

Студентам можно прорабатывать материал занятий дополнительно, в часы СРС, используя материалы представленные на ОРИОКС в соответствующем модуле дисциплины.

Студенты допускаются к экзамену только после выполнения всех лабораторных работ и индивидуального комплексного задания.

На промежуточной аттестации необходимо ответить на один теоретический вопрос по сформированным знаниям и умениям работы с инструментами прототипирования и управления жизненным циклом ПО, а также выполнить индивидуальное комплексное задание. На основании выполненного задания, согласно критериям, формируется оценка и заключение о сформированности компетенции.

#### 11.2. Система контроля и оценивания

Для оценки успеваемости студентов по дисциплине используется накопительная балльная система.

Баллами оцениваются: выполнение каждой лабораторной работы в семестре (макс. 40 баллов), сдача этапов и защита ИКЗ (макс. 30 баллов), сдача экзамена (макс. 30 баллов). По сумме баллов выставляется итоговая оценка по предмету. Структура и график контрольных мероприятий приведены ниже в таблице (см. также журнал успеваемости на OPHOKC, http://orioks.miet.ru/).

Мониторинг успеваемости студентов проводится в течение семестра трижды: по итогам 1-8 учебных недель, 9 - 12 учебных недель, 13 - 18 учебных недель.

#### РАЗРАБОТЧИК:

Доцент кафедры ИГД

My

/Б.Ю. Кулагин/

Рабочая программа дисциплины «Проектирование информационных систем» по направлению подготовки 09.03.02 «Информационные системы и технологии», направленности (профилю) «Информационные технологии в дизайне» разработана на кафедре Инженерной графики и дизайна и утверждена на заседании кафедры 30 сентября 2020 года, протокол № 2.

Заведующий кафедрой ИГД

/ Т.Ю.Соколова /

#### ЛИСТ СОГЛАСОВАНИЯ

Рабочая программа согласована с Центром подготовки к аккредитации и независимой оценки качества

Начальник АНОК

/ И.М.Никулина /

Рабочая программа согласована с библиотекой МИЭТ

.<br>Директор библиотеки

hy

/ Т.П.Филиппова/